# **Tecnologia de Realidade Virtual para o Auxílio no Aprendizado em Sala de Aula para Circuitos Elétricos**

Bianchi Serique Meiguins<sup>1</sup> Frank Herman Behrens<sup>2</sup> Breno Serique Meiguins<sup>3</sup> Daniel Oliveira Ferreira<sup>3</sup>

**UFPa - Universidade Federal do Pará<sup>3</sup> Departamento de Engenharia Elétrica breno.serique@zaz.com.br dresque@yahoo.com**

**CESUPA - Centro de Ensino Superior do Pará<sup>1</sup> Área de Ciências Exatas e Tecnologia UNAMA - Universidade da Amazônia<sup>1</sup> Centro de Ciências Exatas e Tecnologia bianchi.serique@zaz.com.br**

**PUC Campinas - Pontifícia Universidade Católica de Campinas<sup>2</sup> Pós-Graduação em Informática frank@zeus.puccamp.br**

## **RESUMO**

O objetivo deste artigo é demonstrar a possibilidade do uso da Realidade Virtual (RV) no processo de ensino/aprendizagem baseado em computador, através do desenvolvimento de ambientes virtuais educacionais, cuja forma de interação seja mais familiar e motivadora ao usuário, tendo por base suas experiências no mundo real. São discutidos neste trabalho conceitos relativos a RV e a Educação a Distância (EAD), bem como a possibilidade de sua utilização em conjunto. Como protótipo inicial, desenvolveu-se um ambiente virtual para prática de experiências de circuitos elétricos, denominado Laboratório Virtual de Experiências de Eletrônica (LVEE), cuja interface permite a construção de circuitos utilizando componentes tridimensionais, e que podem ser simulados local ou remotamente. Essa aplicação faz uso da *Virtual Reality Modeling Language* (VRML*)*, *External Authoring Interface* (EAI) e linguagem JAVA, tendo como premissa básica aumentar tanto a interatividade quanto a troca de informações entre o usuário e o ambiente virtual. **Palavras chave**: Realidade Virtual, Educação a Distância, VRML, EAI.

## *ABSTRACT*

*The objective of this article is to demonstrate the possibility of using the Virtual Reality (VR) in teaching/learning process based on computers, through the development of virtual educational environment. The interaction takes place in such a way that it will be more familiar and motivating to the user, as it is based on their real experiences. This report discusses concepts related to VR and Distance Learning, as well as the possibilities of combining both aspects. As initial prototype, it was designed a virtual environment (named Virtual Laboratory for Electronic Experiences). The Laboratory interface allows the construction of circuits using 3D components and permits local or remote circuit simulation. It makes use of the Virtual Reality Modeling Language (VRML), External Authoring Interface (EAI) and Java language, and its target is to increase both the interactivity and the information exchange between the user and the virtual environment. Key words: Virtual Reality, Distance Education, VRML, EAI.*

#### **1. Introdução**

A Realidade Virtual (RV) oferece diferentes perspectivas à interação homemmáquina, utilizando uma combinação de tecnologias cujas interfaces com os usuários podem dominar seus sentidos de forma que eles interajam intuitivamente com um ambiente imersivo e dinâmico gerado pelo computador. Diversas aplicações RV vêm sendo propostas para treinamento, educação, visualização científica, entretenimento, arquitetura, etc.

Apesar de ainda existirem barreiras tecnológicas, a evolução dos computadores pessoais possibilitou o surgimento de novas perspectivas de aplicações da RV no ensino, principalmente através da Internet, disponibilizando assim uma nova ferramenta para Educação a Distância (EAD).

EAD pode ser caraterizada pela separação do professor e alunos no espaço e/ou tempo; pelo controle do aprendizado realizado mais intensamente pelo aluno do que pelo instrutor distante; e, pelo fato da comunicação entre alunos e professores ser mediada por documentos impressos ou alguma forma de tecnologia (Keegan, 1986).

Associando-se as vantagens da RV aplicada ao ensino (promove motivação, múltiplas visões de objetos de estudo, permite que o aprendiz imprima seu próprio ritmo de aprendizado, etc.) com a potencialidade da Internet, tais como variados meios de comunicação, WWW (*World Wide Web*), sistemas multimídia, etc, é possível o desenvolvimento de sistemas de EAD altamente interativos, utilizando interfaces gráficas tridimensionais, que possam auxiliar na construção do conhecimento.

Nesse artigo, pretende-se apontar benefícios do uso de aplicações de RV para sistemas de EAD, explorando a *Virtual Reality Modeling Language* (VRML), *Exthernal Authoring Interface* (EAI) e a linguagem Java na construção de ambientes virtuais educacionais. Como protótipo inicial de estudo, desenvolveu-se um ambiente virtual para prática de experiências de circuitos elétricos, denominado Laboratório Virtual de Experiências de Eletrônica (LVEE).

A organização deste trabalho envolve, de maneira geral, conceitos sobre aplicações de RV, EAD, o uso de RV em educação, abordando também a integração entre VRML, EAI e JAVA. Na seção 2 são apresentados conceitos sobre Realidade Virtual. Na seção 3 são apresentados conceitos Educação a Distância. Na seção 4 são discutidas as motivações para o uso de RV em EAD. Na seção 5 são apresentadas as características do projeto LVEE. Finalmente, na seção 6 são discutidas algumas considerações sobre o desenvolvimento do projeto até o presente momento.

#### **2. Realidade Virtual**

Uma definição usada para conceituar RV, utilizada por Burdea (Burdea e Coiffet, 1996) e Kirner (Kirner, 1996), seria: "uma técnica de interface onde o usuário pode realizar imersão, navegação e interação em tempo real num ambiente sintético tridimensional gerado por computador (Ambientes Virtuais - AVs), utilizando canais multisensoriais". A grande vantagem desse tipo de interface é que o conhecimento intuitivo do usuário a respeito do mundo físico pode ser utilizado para manipular o mundo virtual.

Os AVs podem ser imersivos, baseados no uso de capacete ou de salas de projeção nas paredes, e não-imersivos, baseados no uso de monitores, este último também chamado de Desktop RV (Kirner, 1996), que é o caso do projeto LVEE.

Para finalizar, pode-se analisar a RV sobre três pontos de vista (Kubo, 1999):

- *Tecnológico*: Compreende uma nova área da computação envolvendo outras áreas, como Engenharia de Software, Inteligência Artificial, Arquitetura de Computadores, etc.;
- *Social*: Representa, sobretudo, uma interface mais natural, intuitiva e simples, o que possibilita o aumento do uso do computador na sociedade;
- *Cultural*: Com a crescente utilização do computador como meio de comunicação, surge o que alguns autores chamam de cultura cibernética. A RV surge com forte impacto nessa cultura, principalmente por representar uma forma diferente de relacionamento entre os usuários.

# **3. Educação a Distância**

EAD não é um fenômeno novo; foi um modo de ensino e aprendizagem para inúmeros indivíduos durante pelo menos os últimos cem anos (Moore & Kearley, 1996), e continua se fortalecendo com progresso da computação e telecomunicações.

Um bom ponto de partida para entender o campo de (EAD) é o conjunto de cinco conceitos definidos por Keegan (Keegan, 1986):

- Separação geográfica do estudante e do professor;
- A influência de uma organização educacional;
- Uso da tecnologia para comunicação;
- Condições para comunicação bidirecional;
- A ausência ou quase permanente ausência de um grupo homogêneo.

O potencial da EAD está em oferecer condições e possibilidades para que os indivíduos tornem-se responsáveis pelas suas aprendizagens, alcançando assim independência de pensamento e ação.

# **4. Realidade Virtual e Educação**

Educação pode ser pensada como um processo de exploração, descoberta, observação e construção da nossa visão do conhecimento. Pode-se relacionar essas características às dos AVs: imersão, navegação e interação. A potencialidade dos ambientes virtuais está no fato de permitir, de uma maneira nova e diferente, que pessoas possam fazer coisas que elas não poderiam fazer no mundo físico, como voar, visitar lugares que não existam ou de difícil acesso, através da manipulação e análise do próprio objeto de estudo (Byrne, 1995; Kirner, 1996; Pinho, 1996).

Segundo a Pantelides (Pantelides, 1995) e Edwards (Edwards, 1996) existem várias razões para usar a RV na Educação, destacam-se:

- Maior motivação dos usuários;
- O poder de ilustração da RV para alguns processos e objetos é muito maior que outras mídias;
- Permite análise de muito perto e muito longe;
- Permite que pessoas portadoras de alguma deficiência realizem tarefas que de outra forma não seriam possíveis;
- Dá oportunidades para experiências;
- Permite que o aprendiz desenvolva o trabalho no seu próprio ritmo;
- Não restringe o prosseguimento de experiências ao período da aula regular;

• Permite a que haja interação, e desta forma estimula a participação ativa do estudante.

Uma forma genérica de descrever um ambiente virtual educacional pode ser visto na Figura 1 (SIMA, 1997).

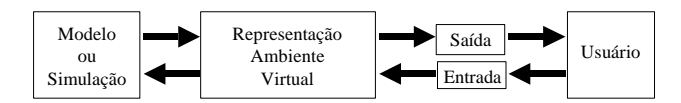

**Figura 1: Modelo Genérico de um Ambiente Virtual Educacional (SIMA, 1997)**

## **5. Projeto LVEE (Laboratório Virtual de Experiências de Eletrônica)**

 O projeto consiste na criação de um ambiente virtual, baseado em modelos do mundo real, para a experimentação de atividades virtuais relacionadas a circuitos elétricos.

O desenvolvimento deste projeto relacionou-se, inicialmente, com disciplinas do curso de Engenharia da Computação da PUC CAMPINAS, e que provavelmente serão estendidas, posteriormente, para os curso de engenharia elétrica da UFPa e cursos de bacharelado em ciência da computação do CESUPA e UNAMA. Como ponto de partida, a disciplina escolhida foi Laboratório de Eletrônica, onde as experiências previamente selecionadas foram Leis de Kirchhoff e Resistores, devido ao número mínimo de componentes eletrônicos necessários a serem manipulados, e também pelo seu caracter básico e introdutório.

A idéia de modelar um mundo virtual baseado no mundo real, surgiu da facilidade que o estudante tem de usar seu conhecimento prévio sobre mundo real, melhorando ou facilitando assim a sua interação com o ambiente virtual. Como no mundo real, o estudante encontrará no mesmo uma bancada (Figura 2), com todo o material necessário para executar suas experiências, tais como componentes eletrônicos, cabos, fontes e outros.

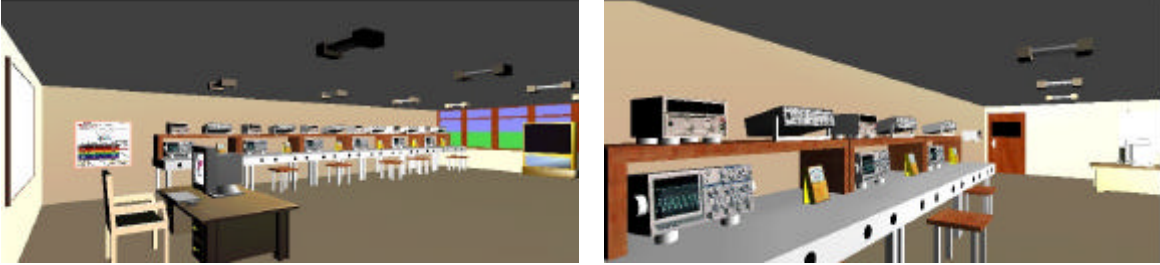

**Figura 2: Sala Virtual do Projeto LVEE. Figura 3: Outra visão da sala virtual do LVEE.**

Mas a RV nos permite ir além do mundo real, e o estudante encontrará outras facilidades, como por exemplo, notas de aula permanentes em um quadro, contendo tanto a parte teórica quanto a descrição dos procedimentos sobre a parte prática, seu caderno eletrônico, teste de avaliação após às experiências, vídeo ou áudio instrutivos, etc. (Figura 2 e 3).

Os elementos da sala virtual podem ser manipulados. Isto é, eles podem, através do *click* do *mouse* ou de um sensor de proximidade, levar a outro lugar no mundo virtual, acessar uma URL (*Uniform Resource Locator*) local ou remota, iniciar eventos, modificar características dos objetos, tais como posição, transparência, cor, escala, etc.

# **5.1 Objetivos**

A proposta do projeto LVEE tem como objetivos:

- Disponibilizar o conhecimento para aprendizado e revisões complementares das disciplinas envolvidas;
- Possibilitar maior tempo para a prática das experiências, levando em consideração o próprio ritmo do aluno;
- Facilitar o aprendizado, através de uma interface interativa que utiliza os conhecimentos já adquiridos no mundo real;
- Reduzir o custo de implantação de laboratórios, ao menos nas tarefas mais rotineiras e nas fases iniciais de aprendizado;
- Avaliar a potencialidade da RV na educação;
- Possibilitar fácil atualização do conjunto de experiências nos laboratórios virtuais existentes.

# **5.2 Tecnologias Utilizadas**

# **5.2.1 Virtual Reality Modeling Language**

VRML (*Virtual Reality Modeling Language*) é uma linguagem de modelagem que permite a criação de objetos tridimensionais e a combinação destes objetos para montagem das cenas de um ambiente (VRML, 1997). Com VRML pode-se criar simulações interativas que incorporam animação, noções de leis físicas, e suporte a vários usuários através de uma rede, em especial através da Internet.

Segundo Vicentin (Vicentin, 1999) AVs modelados em VRML possuem características em comum:

- Proporcionam imersão: O usuário pode explorar o ambiente tridimensional utilizando seus sentidos como se estivesse explorando o mundo real;
- O usuário é que possui controle sobre o ambiente, não o computador: O browser (software que gera o ambiente virtual a partir do arquivo VRML) permite ao usuário definir a rota de exploração do mundo. O ambiente pode oferecer apenas alguma forma de guiar o usuário;
- Um ambiente virtual VRML pode combinar objetos 2D e 3D, animação, efeitos multimídia, etc.;
- Interatividade: Objetos do ambiente podem responder à ações (eventos) de outros objetos, ou provocadas pelo usuário.

A modelagem de um ambiente virtual em VRML a princípio não exige softwares especiais, bastando apenas um editor de texto padrão. Porém, segundo Vicentin (Vicentin, 1999) na medida em que o ambiente ganha complexidade, com a inserção de animações por exemplo, torna-se necessário uma ferramenta de apoio à modelagem.

# **5.2.2 Linguagem Java**

O que torna Java tão atraente é o fato de programas escritos nesta linguagem poderem ser executados praticamente em qualquer plataforma. Soma-se a isso o fato destes programas poderem ser embutidos em documentos HTML (*HyperText Markup Language*), assim serem distribuídos pela rede. Além disso, existe uma série de características presentes na linguagem que permitem ao programador ter simplicidade no desenvolvimento de aplicações robustas e seguras. Entre as várias características da linguagem Java (SUN, 1999), destaca-se o fato de ser portável, *multithreading* e possuir suporte a comunicação em rede, características essenciais para o projeto LVEE.

# **5.2.3 External Authoring Interface**

EAI é constituída por um conjunto de classes Java que fazem a comunicação entre VRML e uma aplicação Java (Figura 4). EAI foi projetada para permitir que um programa externo, como *applet* Java, acesse objetos em um cenário VRML e possa modificar suas características, de acordo com as interação do usuário através desta *applet* (Marrin, 1997).

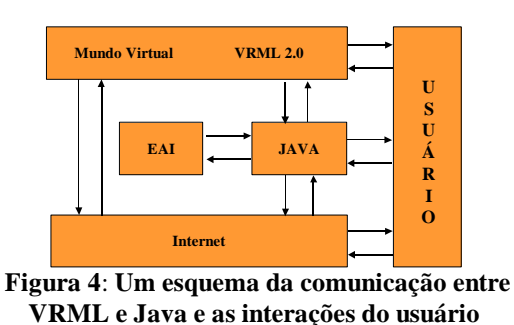

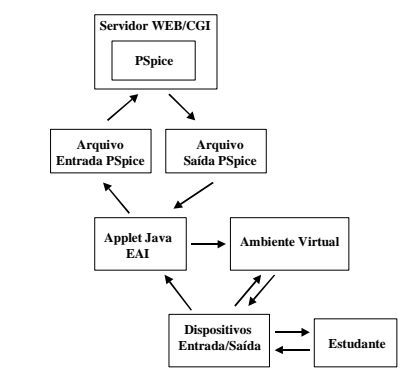

**Figura 5: Diagrama das partes do projeto LVEE** 

## **5.3 Experiências de Eletrônica**

A Figura 5 apresenta uma visão geral do funcionamento e relacionamento entre as partes que compõem a experiência de eletrônicas virtualizadas do projeto LVEE, que tem como principais características o programa de simulação PSPICE e atualização do ambiente virtual através de *applet* Java usando EAI, comentaremos os principais módulos.

# **5.3.1 O Módulo PSPICE e Servidor Web/CGI**

SPICE (*Simulation Program with Integrated Circuit Emphasis*) é um programa cuja a funcionalidade é simular a operação de um circuito elétrico sem ter que construir o mesmo. Pode-se usar o SPICE para avaliar a variação de valores dos componentes, efeitos de temperatura, nível de ruído, distorção, e outros parâmetros importantes para circuitos elétricos. SPICE é capaz de realizar análises em vários domínios: DC, freqüência, AC, tempo (transitório) (Fenical, 1995). PSPICE é a versão do SPICE para PC.

As atuais versões do programa PSPICE são interativas através de uma interface gráfica baseada em símbolos e diagramas esquemáticos 2D. Aqui abre-se uma porta do uso da RV, para melhorar a interface entre o PSPICE e o estudante iniciante, mantendo-se uma relação entre a simbologia dos componentes eletrônicos e a sua forma física. Por exemplo, no projeto LVEE, resistores são modelados em 3D apresentando código de cores.

Programas CGI (*Commom Gateway Interface*) são aplicações desenvolvidas em linguagem como Perl ou Java para serem executadas do lado do servidor (Cornell, 1997). Um programa CGI não utiliza uma interface gráfica, sendo acionado por requisições HTTP através de uma URL. Estas requisições são processadas e transferidas para o programa CGI por um serviço de rede de um computador servidor. Este por sua vez, provê a resposta apropriada à requisição. É através de requisições enviadas pela aplicação do usuário que o PSPICE é executado.

# **5.3.2 O Módulo Arquivo de Entrada PSPICE**

Para usar o PSPICE é necessário primeiro criar um arquivo de descrição para o circuito que se quer projetar, conhecido como "*netlist*", que tem extensão ".CIR". O *netlist* da experiência é criado gradativamente conforme a montagem dos circuitos virtuais. Após sua criação ele é enviado ao servidor para ser executado pelo PSPICE.

Para a criação do *netlist* deve-se seguir algumas regras (Fenical, 1995):

- Titulo, no formato "TESTE";
- Os componentes do circuito devem seguir o formato:
	- V<nome> <+nó> <-nó> DC <valor da voltagem>;
	- $R$ <nome> <+nó> <-nó> <valor da resistência>;
- Comando ".OP" para especificar a realização de uma análise DC;
- Comando ".END" para identificar o fim do *netlist* ".

Um exemplo de *netlist* para o circuito 3D da Figura 6 pode ser visto no Figura 7.

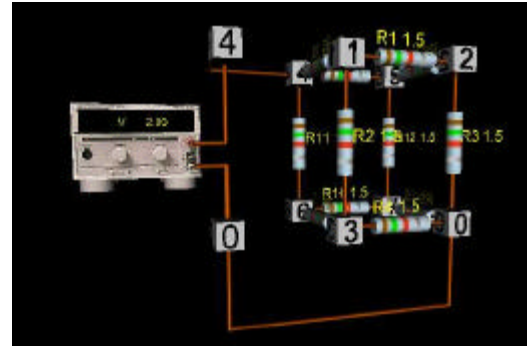

**Figura 6: Várias visões de um circuito 3D em forma de cubo com valores de resistências iguais**

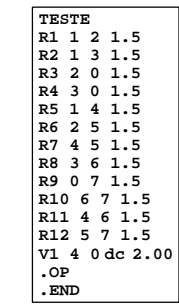

**Figura 7:** *Netlist* **Associado ao circuito 3D da Figura 6.**

# **5.3.3 O Módulo Arquivo de Saída PSPICE**

Depois de processado os dados pelo PSPICE, o mesmo gera um arquivo de análise como resposta, com o mesmo nome usado no arquivo de entrada mas com a extensão ".OUT". Para o *netlist* do exemplo anterior Figura 7, o arquivo de análise é mostrado na Figura 8.

O arquivo de saída é então enviado em forma de *streams* para a *applet* Java com a finalidade de atualizar o ambiente virtual com as informações solicitadas com o uso de amperímetros ou voltímetros (Figura 9).

```
**** 09/21/99 10:46:39 *********** Evaluation PSpice (July 1993) *************
 NODE VOLTAGE NODE VOLTAGE NODE VOLTAGE NODE VOLTAGE
( 1) 1.2000 ( 2) .8000 ( 3) .8000 ( 4) 2.0000 
( 5) 1.2000 ( 6) 1.2000 ( 7) .8000 
  VOLTAGE SOURCE CURRENTS
  NAME CURRENT
  V1 -2.400E+00
  TOTAL POWER DISSIPATION 4.80E+00 WATTS
```
#### **Figura 8: Parte do arquivo de análise do circuito gerado pelo PSPICE.**

## **5.3.4 O Módulo Applet Java e EAI**

Há duas funções para a *applet* Java neste módulo. A primeiro é de receber informações do usuário e criar tanto o arquivo de entrada para o PSPICE como também atualizar o ambiente virtual com essas informações (Figura 9). A segunda é receber os dados processados pelo PSPICE via servidor CGI (Figura 10).

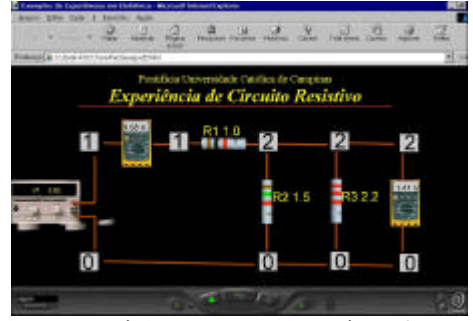

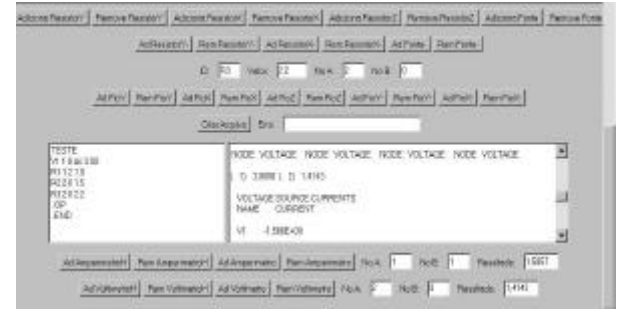

**Figura 9: Página Web que contém o** *browser* **VRML com as interações do usuário.**

**Figura 10:** *Applet* **de para a interação entre o usuário e o ambiente virtual.**

Nessa *applet* (Figura 10), encontra-se vários botões para escolha dos componentes a serem inseridos ou removidos. Quatro caixas de texto, respectivamente, para a definição da identificação, valor, nó A e nó B do componente escolhido. Além disso, um botão para criar o arquivo de entrada para o PSPICE e envia-lo ao servidor para ser processado e uma caixa de texto de erro de mensagens gerais . Há também, duas caixas de textos maiores, a primeira, a esquerda, apresenta o *netlist* criado de acordo com as especificações do usuário quando da criação do circuito no ambiente virtual, e a da direita, que recebe os dados processados pelo PSPICE. Por último, os botões e caixas de texto para a inserção e remoção dos voltímetros e amperímetros.

Existe a possibilidade de se produzir uma interface mais elaborada para a *applet*, contudo, desta forma como foi apresentada, pode-se discutir melhor sua funcionalidade e praticidade.

## **6. Considerações Finais**

Até recentemente, os sistemas RV não apresentavam o desempenho adequado para fins educacionais, limitando-se a algumas demonstrações e como ferramenta de pesquisa. Os custos associados a um sistema de RV eram proibitivos para estabelecimentos educacionais (isto ainda é verdade para sistemas completamente imersivos), mas recentes desenvolvimentos tecnológicos em *hardware* e *software* estão possibilitando utilizar RV como uma ajuda importante no processo de ensino/aprendizagem.

RV é útil como ferramenta educacional devido ao seu alto grau de interatividade e imersão (Byrne, 1995), mesmo para sistemas *desktop RV* (Martins, 1997), que é o caso do LVEE, pois estes podem se beneficiar do ambiente *walk-through* disponibilizado pela maioria dos *browsers* VRML.

Baseado-se nas características apresentadas pela RV quando aplicada em Educação, referenciadas em (Pantelides, 1995), este trabalho procurou mostrar conceitos e tecnologias para a criação de ambientes virtuais voltados ao ensino a distância na *Internet*, ou aplicar as mesmas idéias em uma *Intranet*. Fatores relacionados a questões didático-pedagógicas não foram objetos de estudo, porém serão próximo alvo de estudo quando da utilização como ferramenta de auxílio em sala de aula, além do desenvolvimento de outras experiências.

Neste artigo, foi apresentado um protótipo de uma aplicação de RV para o aprendizado de circuitos elétricos na Internet, o projeto LVEE. Nesse contexto, a RV é vista com uma interface que melhora a interação do estudante com o ambiente de aprendizado, que contém inclusive uma ferramenta de simulação de circuitos elétricos 3D.

O LVEE foi concebido não somente para a utilização da aplicação em si, mas para discutir a potencialidade e as dificuldades de RV em sistemas computacionais educacionais.

#### **7. Referências Bibliográficas**

- BURDEA. G.; COIFFET, P. **Virtual Reality Technology**. John Wiley & Sons, 1994.
- BYRNE, C. **The Use of Virtual Reality as Educational Tool.** Washington University, 1995. Available: http://www.hitl.washington.edu/publications [1999 january]
- CORNELL, G. **Core Java**. Makron Books. 1997
- EDWARDS, T. **Virtual Reality and Education.** 1996. Available: http://www.mindspring.com/~rigole/vr.htm [1998 december].
- KEEGAN, D. **The foundations of distance education.** London: Croom Helm, 1986.
- KIRNER, C. **Sistemas de Realidade Virtual**. Grupo de Pesquisa em Realidade Virtual (UFSCar). Disponível: . http://www.dc.ufscar.br/~grv/tutrv.htm. [janeiro 1998]
- KUBO, M. M.; et al. **Educação e Treinamento à Distância Baseado na Tecnologia de Realidade Virtual.** Anais do XIX do SBC, Rio de Janeiro /RJ. pp 670-680. 1999.
- MARRIN, C.; et al. **EAI specification.** Available: http://vrml.sgi.com/movingworlds/spec/ExternalInterface.html [1999 march]
- MOORE, M. G., KEARSLEY, G. **Distance education: a systems view**. Belmont (USA): Wadsworth Publishing Company, 1996.
- PANTELIDES, V. S. **Reasons to Use Virtual Reality in Education**. 1995. Available: http://eastnet.educ.ecu.edu/vr/reas.html [1998 july]
- PINHO, M. S. **Realidade Virtual como Ferramenta de Informática na Educação.** VII Simpósio Brasileiro de Informática na Educação, Belo Horizonte/MG. 1996.
- SIMA, Support Initiative for Multimedia Applications. **Exploiting Virtual Reality Techniques in Education and Training: Technological Issues.** 1997. Available: http://www.man.ac.uk/MVC/SIMA/vrtech/toc.html [1999 january]
- STUART, R. **The Design of Virtual Environments**. McGraw-Hill. 1996
- SUN MICROSYSTEMS. Available: http://www.javasoft.com/, [1999 july].
- TRAUER, E.; LUZ, R. **Virtual Lab: Ensino Através de Laboratórios Virtuais.** Workshop de Realidade Virtual (WRV'97), pp130-137. 1997.
- VICENTIN, V. J;et al. **Cooperative Systems of Virtual Reality using Java and VRML**. Proceedings of the XXV Latinamerican Informatics Congress. Paraguay, 1999.
- VRML, VRML97 Specification. Web3D Consortium. Available: http://www.vrml.org/technicalinfo/specifications/vrml97/index.htm [1999 january].